## **Determine Customer Number: Drill Down**

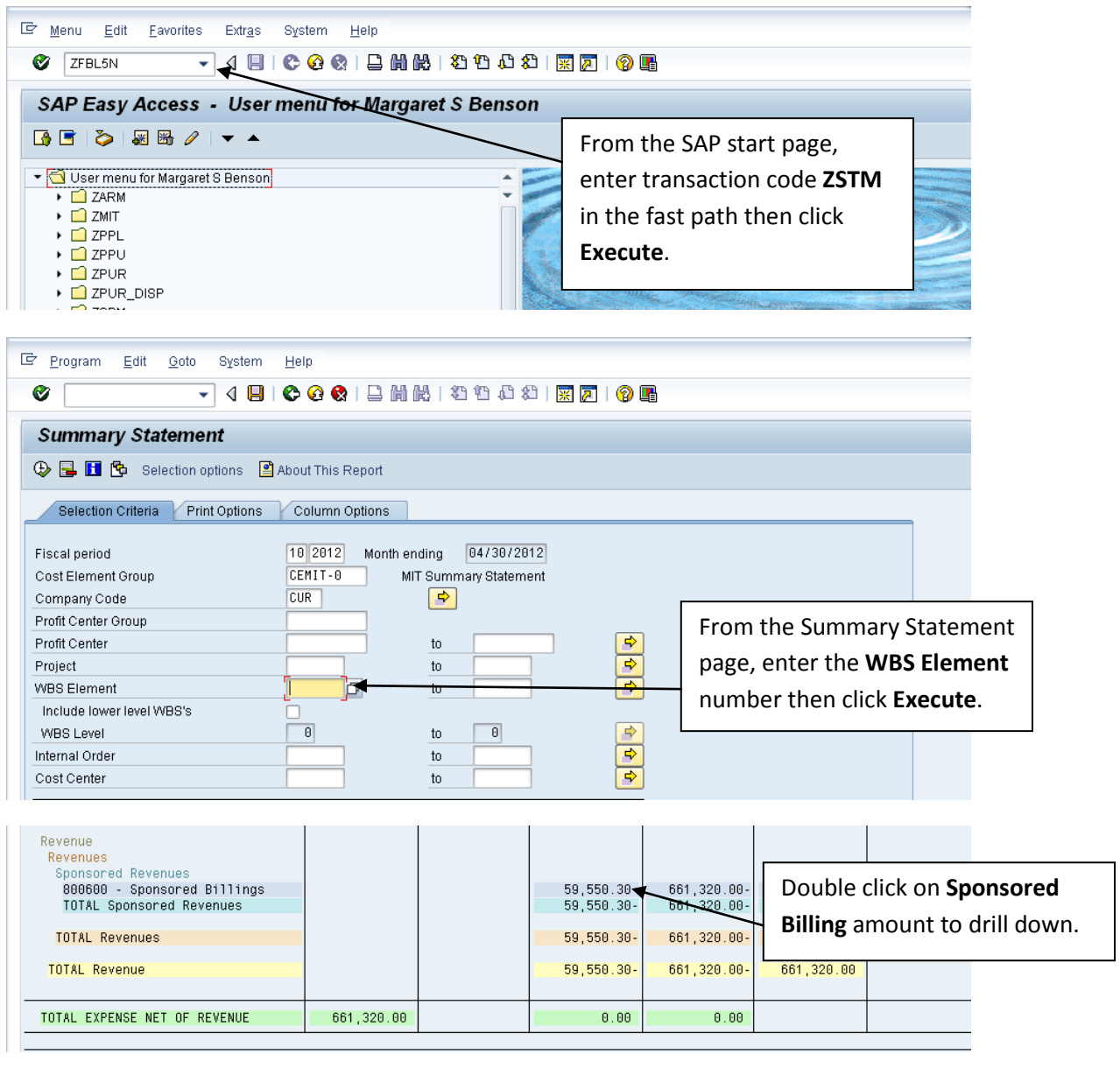

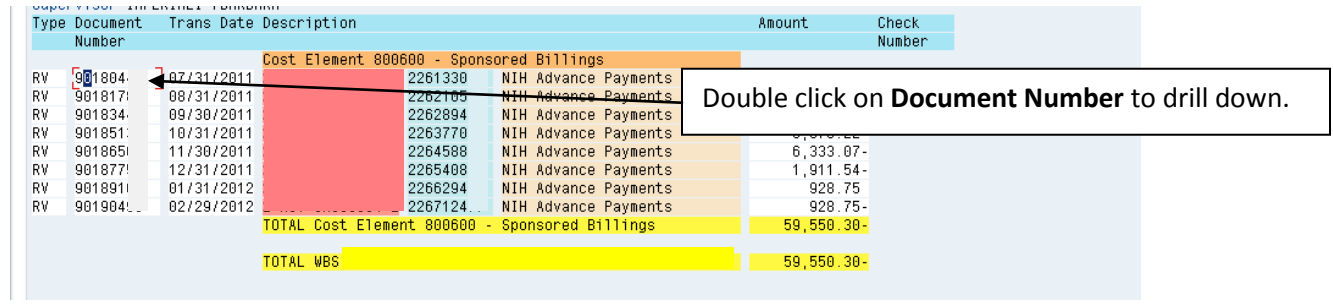

## **Determine Customer Number: Drill Down**

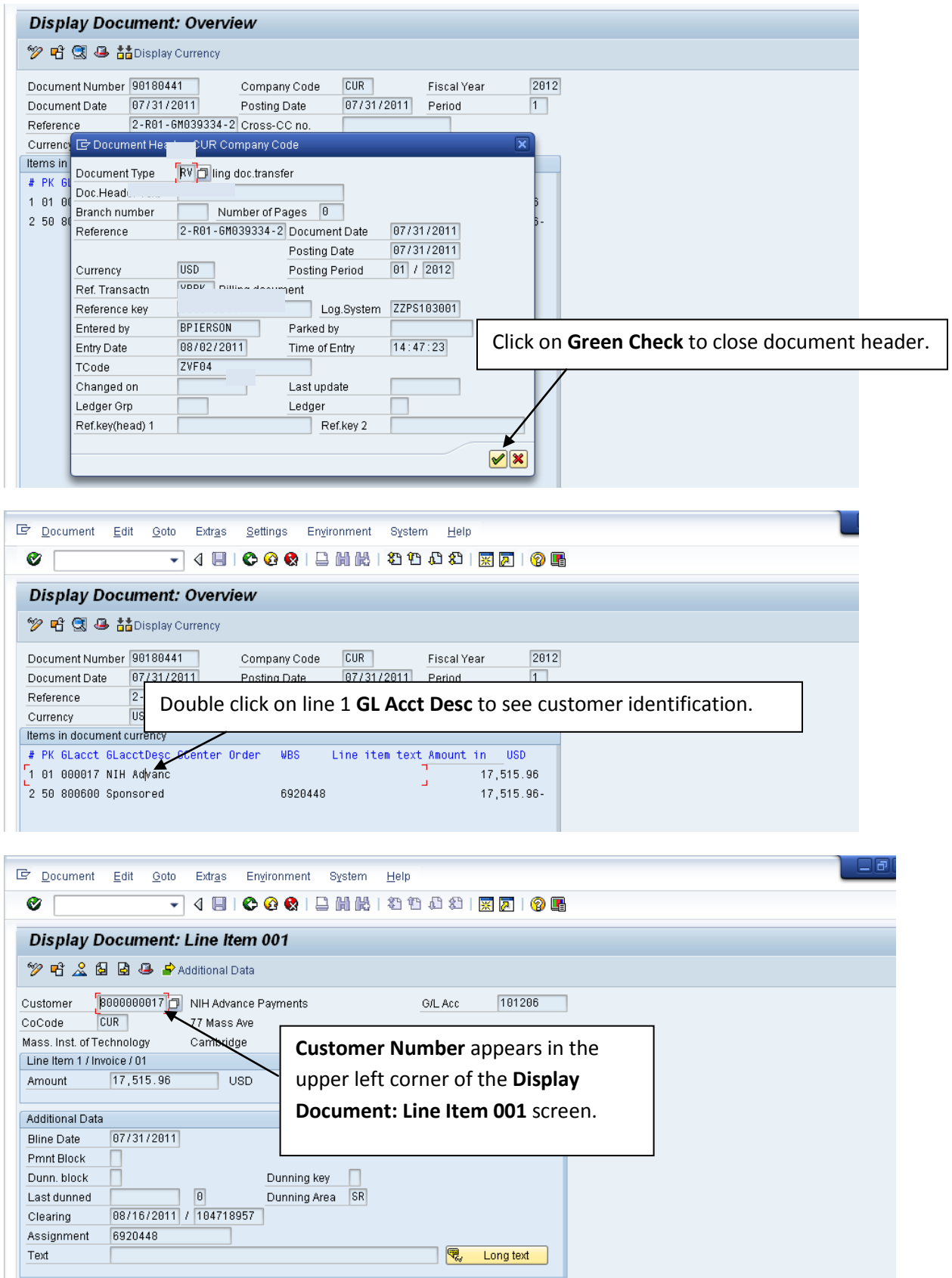

**billing-issues@mit.edu**